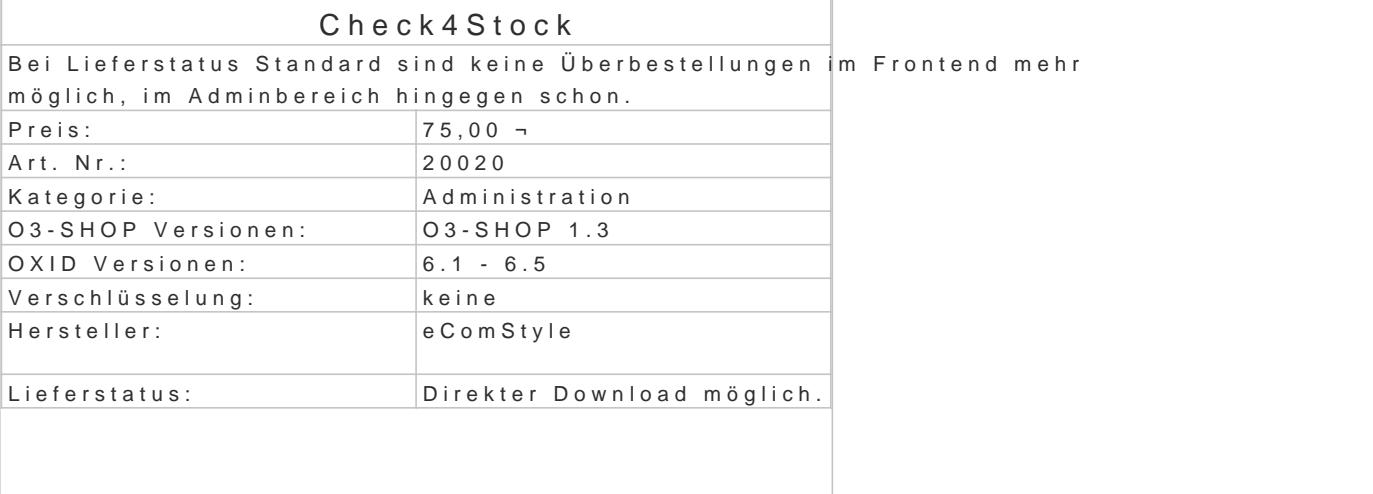

Ist im OXID eShop bei aktiver Lagerverwaltung der Lagerstatus "Standard" (oder Fremdlager) aktiv, bestellbar.

Sollen jedoch nur die lagernden Stückzahlen bestellbar sein, ist bei jedem einzelnen Artikel eine Ä erforderlich.

Eine globale Voreinstellung gibt es nicht, aber das Modul Check4Stock schafft endlich Abhilfe.

## Funktionsbeschreibung

Mit dem Modul Check4Stock wird der Lagerstatus "Standard" (und "Fremdlager") so angepasst, dass jedes Artikels im Shop-Frontend bestellbar ist.

Wird versucht, eine größere Stückzahl in den Warenkorb zu legen, wird automatisch nur genau die Warenkorb gelegt.

Im Shop-Adminbereich kann bei der Bestellbearbeitung jedoch auch ein nicht mehr lagernder Artike werden. In diesem Fall erscheint eine Hinweismeldung, um den Admin auf den Lagerbestand ausmer